00000000000

Calcolo numerico e programmazione Rappresentazione dei numeri

# Tullio Facchinetti <tullio.facchinetti@unipv.it>

<span id="page-0-0"></span>16 marzo 2012 10:54

http://robot.unipv.it/toolleeo

Tullio Facchinetti <tullio.facchinetti@unipv.it> Calcolo numerico e programmazione Rappresen

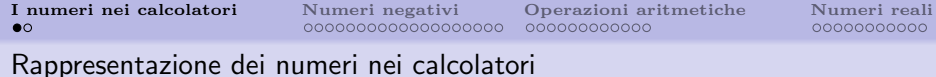

- l'unit`a minima di informazione nei calcolatori digitali `e il bit
- il bit corrisponde ad un sistema fisico dotato di stati stabili: passa/non passa corrente, tensione alta/bassa, condensatore scarico/carico, ecc.
- $\bullet$  i calcolatori perciò si basano sul sistema numerico binario, ovvero le cifre 0 e 1 (esistono delle eccezioni)
- si utilizzano cioè un insieme di bit per rappresentare le cifre binarie
- <span id="page-1-0"></span>• il numero di bit utilizzati è generalmente un multiplo di 8  $(cioè si utilizzano 1, 2, 4, 8 byte)$

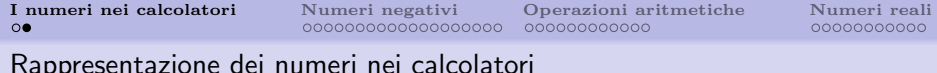

- si consideri un byte (8 bit)
- un byte permette di rappresentare 2<sup>8</sup> stati differenti
- pu`o memorizzare 256 diverse configurazioni corrispondenti ai primi 256 numeri naturali (0-255):

$$
b_7
$$
  $b_6$   $b_5$   $b_4$   $b_3$   $b_2$   $b_1$   $b_0$ 

esiste un'interpretazione intuitiva di questa rappresentazione:

$$
N = b_7 \cdot 2^7 + b_6 \cdot 2^6 + b_5 \cdot 2^5 + b_4 \cdot 2^4 + b_3 \cdot 2^3 + b_2 \cdot 2^2 + b_1 \cdot 2^1 + b_0 \cdot 2^0
$$
  
esempio  $N = 37$ :

$$
\begin{array}{ccccccccc}\nb_7 & b_6 & b_5 & b_4 & b_3 & b_2 & b_1 & b_0 \\
0 & 0 & 1 & 0 & 0 & 1 & 0 & 1\n\end{array}
$$

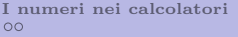

<span id="page-3-0"></span>

## I numeri negativi

esiste un problema: come rappresentare i numeri negativi?

Tullio Facchinetti <tullio.facchinetti@unipv.it> Calcolo numerico e programmazione Rappresen

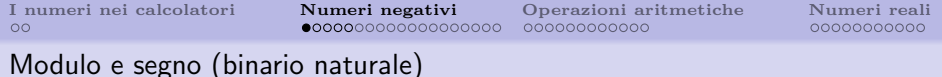

rappresentazione in modulo e segno detta anche binario naturale

- si utilizza un bit per rappresentare il segno del numero considerato
- $\bullet$  0  $\rightarrow$  + (numero positivo)
- $\bullet$  1  $\rightarrow$  (numero negativo)
- se si considera un byte, rimangono 7 bit per il modulo del numero
- $\bullet$  i numeri rappresentabili sono perciò  $\pm [0 \dots 127]$

$$
\pm \quad b_6 \quad b_5 \quad b_4 \quad b_3 \quad b_2 \quad b_1 \quad b_0
$$

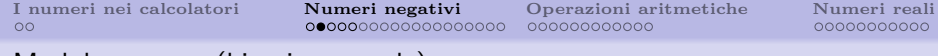

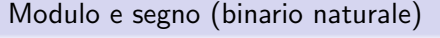

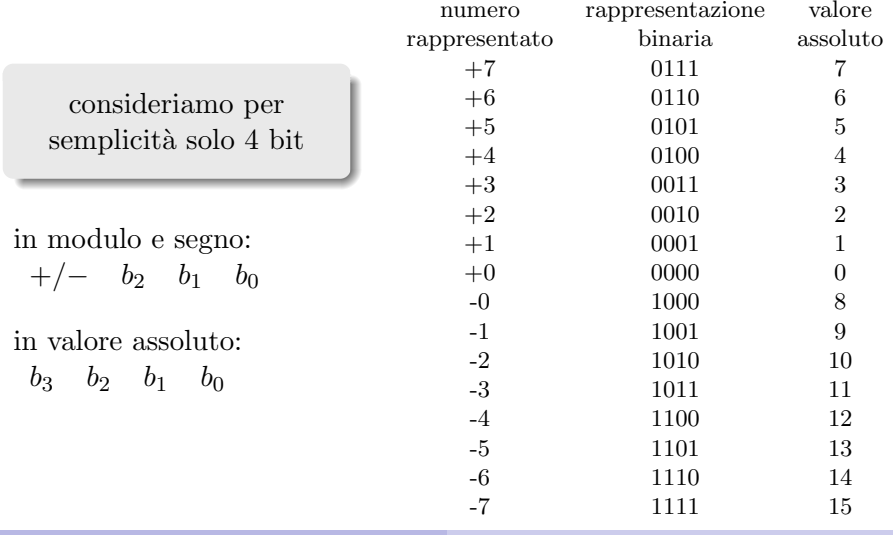

Tullio Facchinetti <tullio.facchinetti@unipv.it> Calcolo numerico e programmazione Rappresen

## Modulo e segno (binario naturale)

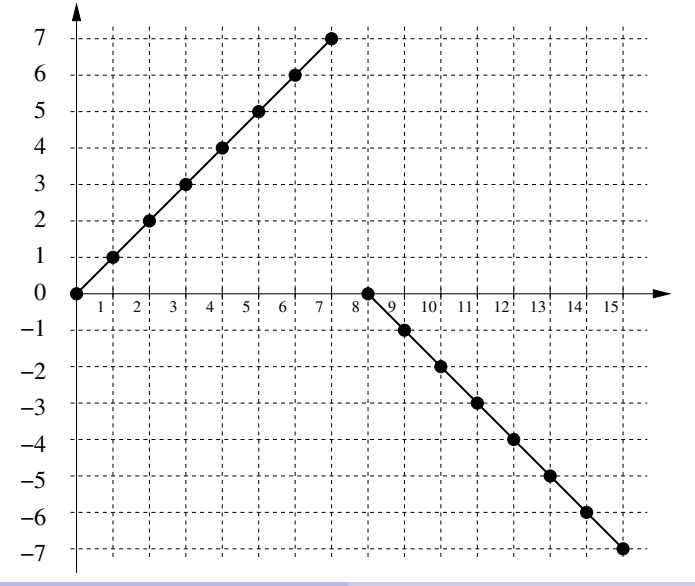

Tullio Facchinetti <tullio.facchinetti@unipv.it> Calcolo numerico e programmazione Rappresen

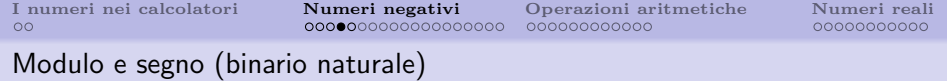

- esistono due rappresentazioni diverse dello 0 distanti '8' fra di loro
- un incremento nella rappresentazione corrisponde ad un incremento per numeri positivi, ma un decremento per numeri negativi
- numero minimo:  $-2^{n-1}+1$
- numero massimo:  $2^{n-1} 1$

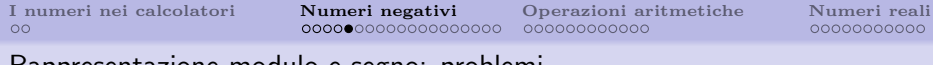

Rappresentazione modulo e segno: problemi

- le operazioni minime di cui si deve disporre per poter realizzare qualsiasi operazione aritmetica sono addizione e sottrazione
- si supponga che il calcolatore abbia una Unità Aritmetica che realizzi indipendentemente le due operazioni
- di fronte ad una somma algebrica, il calcolatore dovrebbe:
	- confrontare i due segni
	- se uguali, attivare il circuito di addizione
	- se diversi, identificare il maggiore (in valore assoluto) ed attivare il circuito di sottrazione
	- completare il risultato con il segno corretto

non è evidentemente pratico!

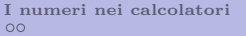

## Rappresentazione in complemento

$$
17 - 24 = - (24 - 17) = -7
$$

$$
\begin{array}{ccccc}\n0 & 1 & 7 & - \\
0 & 2 & 4 & = \\
\hline\n9 & 9 & 3 & \n\end{array}
$$

993 è il complemento di 7

questo esempio suggerisce la possibilità di utilizzare il complemento per rappresentare i numeri negativi

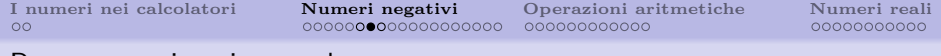

Rappresentazione in complemento

consideriamo una diversa situazione

Ē,

$$
\begin{array}{ccccc}\n & 5 & 4 & 1 & + \\
\hline\n & 6 & 2 & 8 & = \\
\hline\n & 1 & 1 & 6 & 9\n\end{array}
$$

sommando due numeri di 3 cifre, si ottiene un risultato di 4 cifre

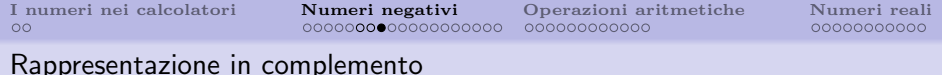

rappresentazione in complemento a 2:

- i numeri positivi sono rappresentati dal loro modulo e hanno il bit più significativo (segno) posto a  $0$
- i numeri negativi sono rappresentati dal complemento a 2 del corrispondente numero positivo, segno compreso
- i numeri negativi hanno il bit del segno sempre a 1
- $\bullet$  metà delle configurazioni sono riservate a numeri positivi e metà ai numeri negativi
- discorsi analoghi possono essere fatti per basi diverse da 2: in base 10 un numero è negativo se la prima cifra è  $\geq 5$ , in base 8 se  $> 4$ , in base 16 se  $> 8$

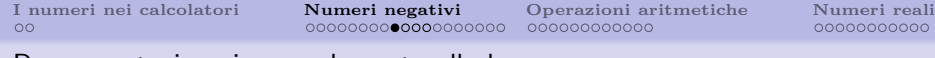

#### Rappresentazione in complemento alla base

- il numero minimo è  $-2^{n-1}$
- il numero massimo è  $2^{n-1} 1$
- -1 è rappresentato da tutti 1 qualunque sia il numero di bit considerato
- il numero può essere interpretato considerando il bit più significativo con segno negativo

$$
N = -b_3 \cdot 2^3 + b_2 \cdot 2^2 + b_1 \cdot 2^1 + b_0 \cdot 2^0
$$

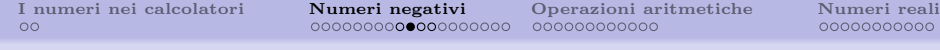

### Rappresentazione in complemento alla base

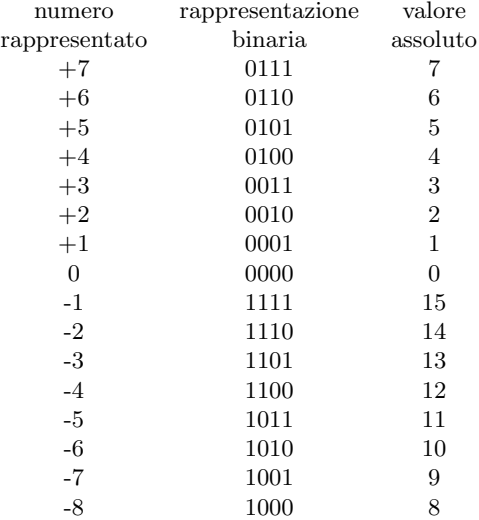

### Rappresentazione in complemento alla base

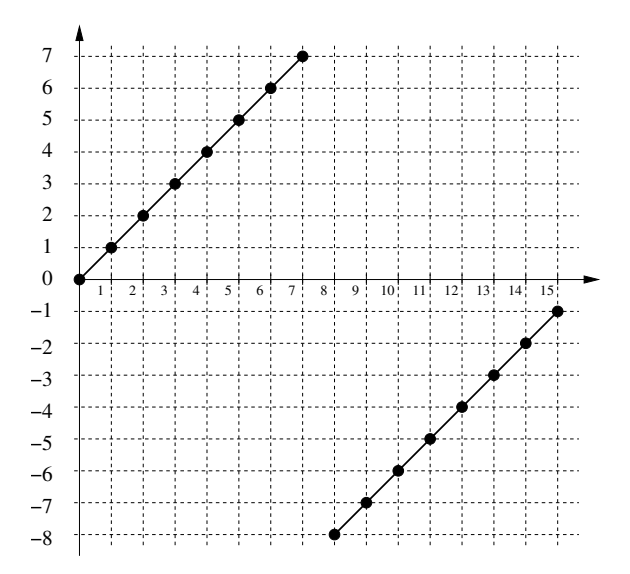

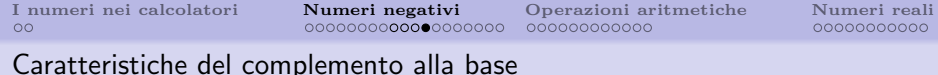

- $\bullet$  vi è una sola rappresentazione dello 0 (0000)
- tutti i numeri sono consecutivi
- la configurazione dello 0 segue quella di -1 trascurando il riporto
- il numero minimo è  $-2^{n-1}$
- il numero massimo è  $2^{n-1} 1$

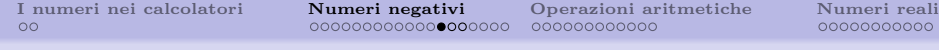

# Rappresentazione in complemento alla base -1

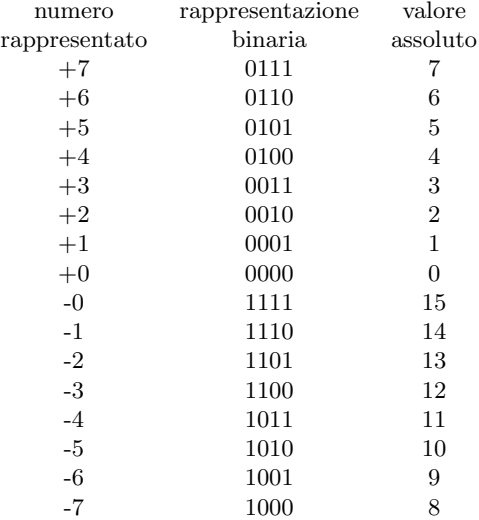

[I numeri nei calcolatori](#page-1-0) **[Numeri negativi](#page-3-0)** [Operazioni aritmetiche](#page-23-0) [Numeri reali](#page-35-0) oo oosoosoosoosoosoosoosoosoosoo

### Rappresentazione in complemento alla base -1

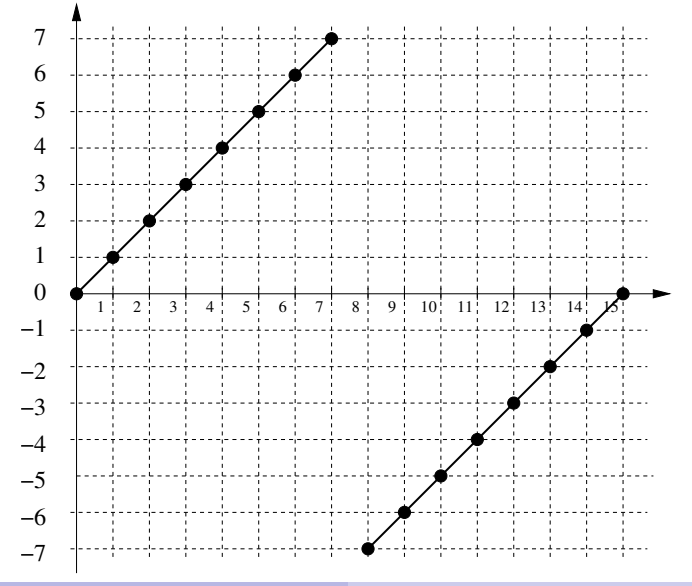

Tullio Facchinetti <tullio.facchinetti@unipv.it> Calcolo numerico e programmazione Rappresen

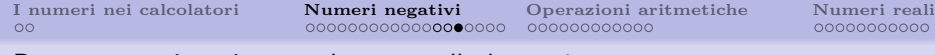

Rappresentazione in complemento alla base -1

- vi sono due rappresentazioni dello 0 (0000 e 1111)
- nella rappresentazione in complemento a 1 i numeri negativi si ottengono complementando a 1 tutti i corrispondenti numeri positivi segno compreso
- i numeri negativi hanno il bit di segno sempre a 1

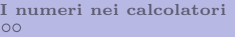

00000000000

## Tecnica dell'eccesso

- 7 1111
- 6 1110
- 5 1101
- 4 1100
- 3 1011
- 2 1010
- 1 1001
- 0 1000
- -1 0111
- -2 0110
- -3 0101
- -4 0100
- -5 0011
- -6 0010
- -7 0001
- usato raramente per scopi particolari
- al numero viene sommata una costante fissa, ad esempio con *n* bit  $2^{n-1}$
- con questa convenzione il bit di segno è invertito

 $-8$  0000<br>Tullio Facchinetti <tullio.facchinetti@unipy.it>

Calcolo numerico e programmazione Rappresen

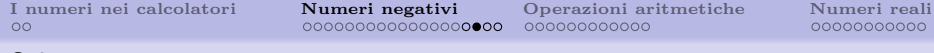

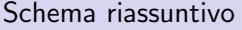

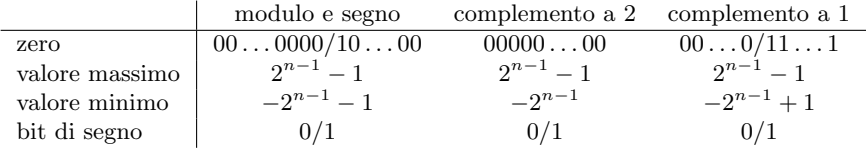

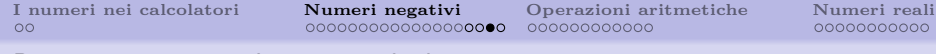

#### Rappresentazione più comune degli interi

singola precisione: 2 byte (16 bit)

- max  $= 2^{15} 1 = 32,767$
- $\min = -2^{15} = -32,768$

doppia precisione: 4 byte (32 bit)

- max =  $2^{31} 1 = 2,147,483,647$
- $\min = -2^{31} = -2,147,483,648$

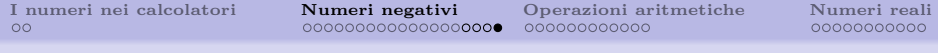

### Esempi

$$
\beta = 10, N = (14320)_{10}
$$
  
\n
$$
N = 1 \cdot 10^4 + 4 \cdot 10^3 + 3 \cdot 10^2 + 2 \cdot 10^1 + 0 \cdot 10^0
$$
  
\n
$$
\beta = 2, N = (110100)_2
$$
  
\n
$$
N = 1 \cdot 2^5 + 1 \cdot 2^4 + 0 \cdot 2^3 + 1 \cdot 2^2 + 0 \cdot 2^4 + 0 \cdot 2^1 = 32 + 16 + 4 = 52
$$
  
\n
$$
\beta = 8, N = (3216)_8
$$
  
\n
$$
N = 3 \cdot 8^3 + 2 \cdot 8^2 + 1 \cdot 8^1 + 6 \cdot 8^0 = 1536 + 128 + 8 + 6 = 1678
$$
  
\n
$$
\beta = 16, N = (AB9E)_{16}
$$
  
\n
$$
N = 10 \cdot 16^3 + 11 \cdot 16^2 + 9 \cdot 16^1 + 15 \cdot 16^0 =
$$
  
\n40960 + 2816 + 144 + 15 = 43935

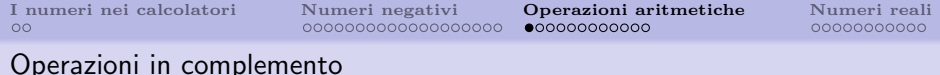

con la tecnica del complemento, se si trascura il riporto, si pu`o utilizzare un solo circuito per effettuare sia l'addizione, sia la sottrazione:

<span id="page-23-0"></span>
$$
A - B = A + (10 - B)
$$

- $\bullet$  analogo discorso con k cifre considerando il complemento a  $10^k$
- la sottrazione pu`o essere sostituita dall'addizione con il numero complementato

si ricordi sempre di fissare il numero di cifre

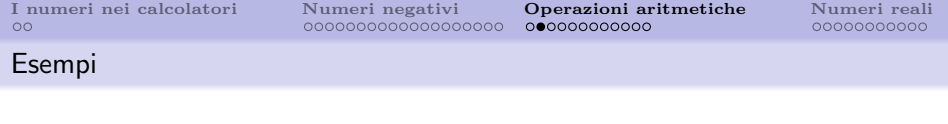

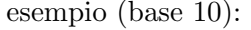

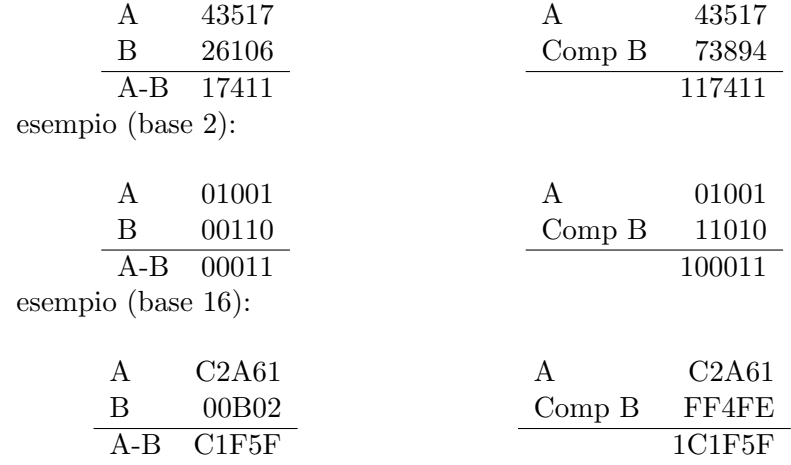

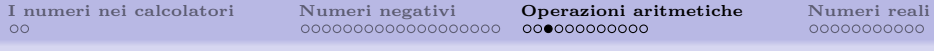

## Operazioni aritmetiche

se si utilizza la tecnica del complemento a 1 occorre sommare il riporto al risultato finale esempi:

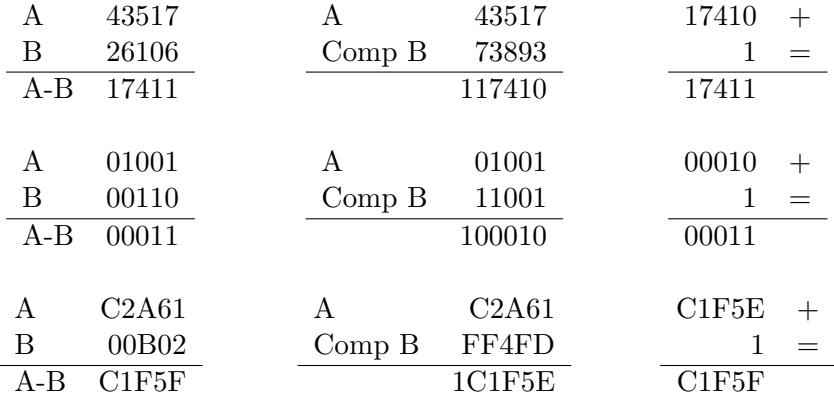

Tullio Facchinetti <tullio.facchinetti@unipv.it> Calcolo numerico e programmazione Rappresen

Aritmetica degli interi con tecnica del complemento

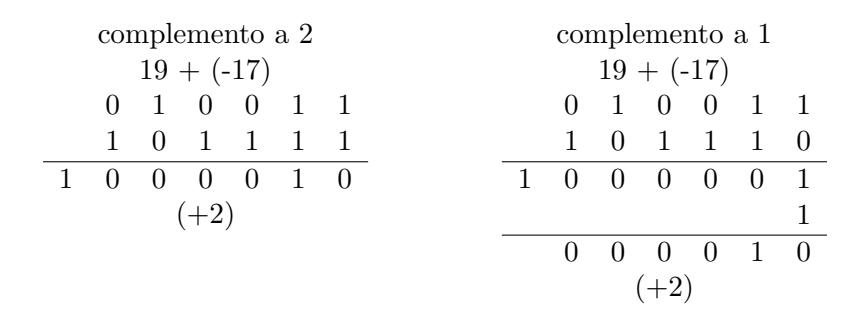

Aritmetica degli interi con tecnica del complemento

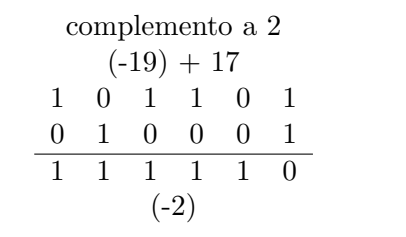

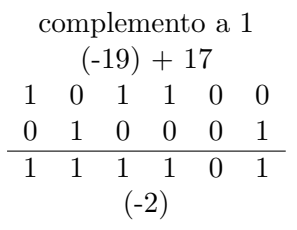

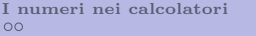

Aritmetica degli interi con tecnica del complemento

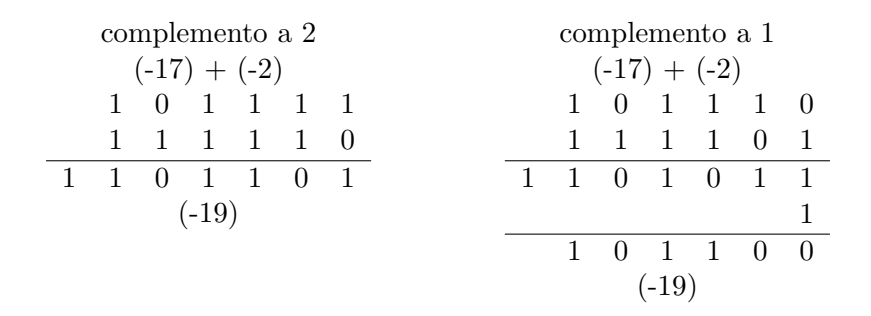

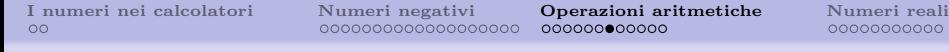

000000

#### Aritmetica degli interi con tecnica del complemento

$$
\begin{array}{cccccc}\n & 19+17 \\
0 & 1 & 0 & 0 & 1 & 1 \\
0 & 1 & 0 & 0 & 0 & 1 \\
\hline\n1 & 0 & 0 & 1 & 0 & 0 \\
 & & & & (-28)\n\end{array}
$$

- $\bullet$  si sono sommati due numeri positivi e si è ottenuto un numero negativo
- il fenomeno si chiama traboccamento o overflow

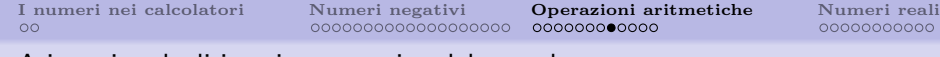

Aritmetica degli interi con tecnica del complemento

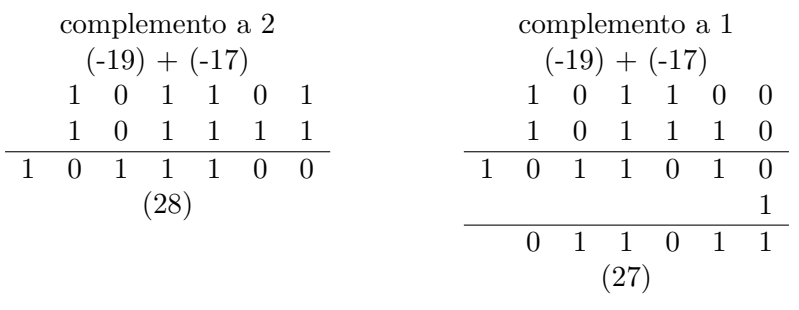

- si sono sommati due numeri negativi e si è ottenuto un numero positivo
- il fenomeno si chiama traboccamento o overflow

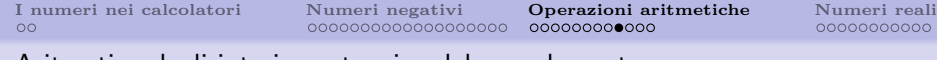

Aritmetica degli interi con tecnica del complemento

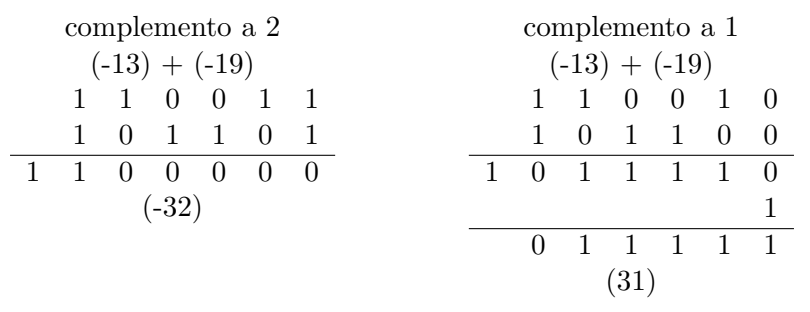

- $\bullet$  l'operazione in complemento a 2 è corretta, mentre in complemento a 1 ha dato traboccamento
- $\bullet$  infatti -32 non è rappresentabile con 6 bit in complemento a 1

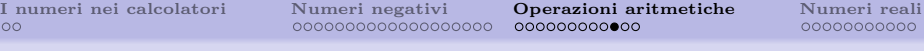

Rappresentazione di interi

esercizio:

rappresentare i numeri con 8 bit e complemento alla base [-1]

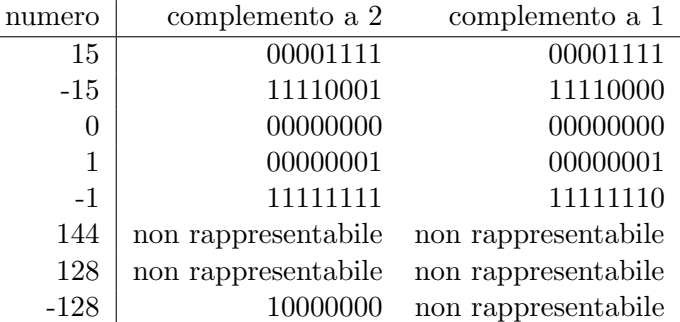

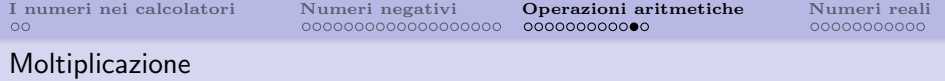

esempio: 
$$
-4 \cdot 6
$$
  
 $4 \rightarrow 100$   
 $6 \rightarrow 110$ 

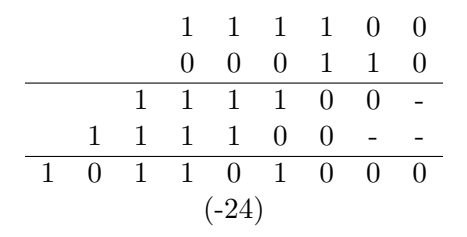

ovviamente ci possono essere problemi di traboccamento

 $\bullet$  numeri in virgola fissa  $N_1 \text{ e } N_2$  sono memorizzati come  $N_1 \cdot 2^n$  e  $N_2 \cdot 2^n$ , quindi il loro prodotto è  $N_1 \cdot N_2 \cdot 2^{2n}$ , vi sono cioè 4 cifre decimali in eccesso che vanno trascurate

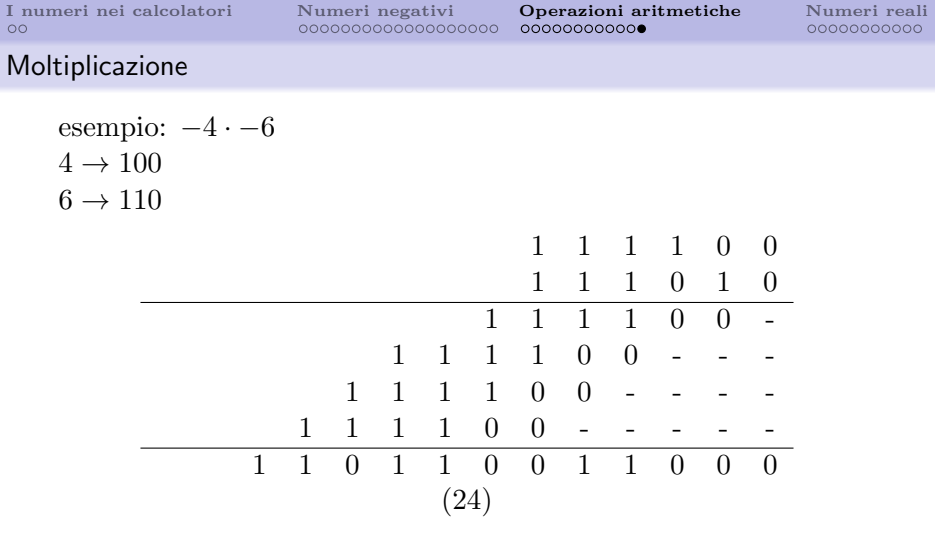

- ci possono essere problemi di traboccamento
- $\bullet$  numeri in virgola fissa  $N_1$  e  $N_2$  sono memorizzati come  $N_1 \cdot 2^n$ e $N_2 \cdot 2^n,$ quindi il loro prodotto è  $N_1 \cdot N_2 \cdot 2^{2n},$ vi sono cioè 4 cifre decimali in eccesso che vanno trascurate

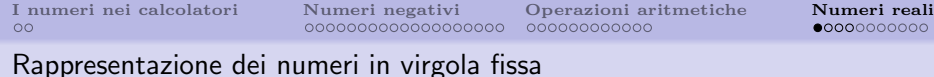

- il numero complessivo di cifre significative dei numeri che possono essere rappresentate in un calcolatore `e limitato dalla capacità di una cella di memoria (con  $k$  bit, in modulo e segno, si rappresentano i numeri compresi fra  $-2^{k-1}+1$  e  $2^{k-1}-1$ )
- quando si utilizzano numeri in cui sia presente sia una parte intera, sia una decimale, si può ricorrere alla rappresentazione detta in virgola fissa in cui si fissa la posizione che la virgola deve avere all'interno del numero da rappresentare
- ci`o equivale a stabilire a priori il numero di cifre da utilizzare sia per la parte intera, sia per quella decimale
- <span id="page-35-0"></span>o per i numeri negativi si può utilizzare ancora la tecnica del complemento

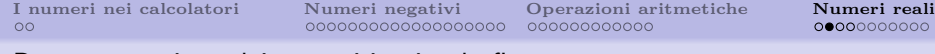

#### Rappresentazione dei numeri in virgola fissa

esempio: memorizzare 72.6 con 12 bit (4 decimali)

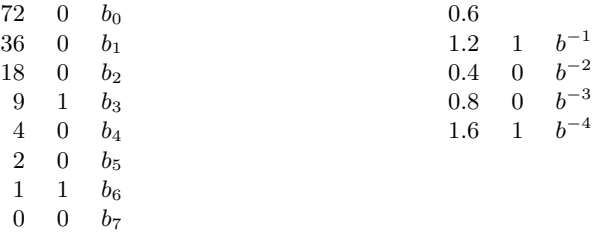

 $(72.6)_{10} = (010010001001)_2$ 

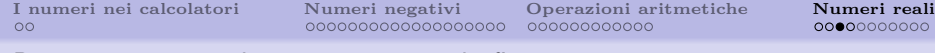

#### Rappresentazione dei numeri in virgola fissa

- rappresentare -72.6:  $(-72.6)_{10} = (101101110111)_2$
- in pratica il numero è stato moltiplicato per  $2^4$ , avendo stabilito di avere 4 cifre decimali

problema: ridotto intervallo di rappresentazione dei numeri e ridotta precisione di rappresentazione

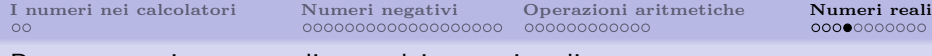

Rappresentazione normalizzata dei numeri reali

 $1758.37 = 0.175837 \cdot 10^4$  $-0.001 = -0.1 \cdot 10^{-2}$ 1 =  $0.1 \cdot 10^{1}$  $5000 = 0.5 \cdot 10^4$ 

in generale, qualunque numero A può essere rappresentato da:

- $\bullet$  il segno di A (S = segno, con la convenzione:  $0 = +, 1 = -$ );
- $\bullet$  le cifre significative di A (M = mantissa) rappresentate in una forma normalizzata; se n sono le cifre utilizzate e B è la base del sistema di numerazione, l'intervallo di variabilità della mantissa è:  $B^{-n} \leq M \leq 1$ ;
- <sup>3</sup> l'esponente (E) a cui bisogna elevare la base B per ottenere il fattore per cui moltiplicare la mantissa per ottenere A

$$
A = S0.M \times B^{E}
$$

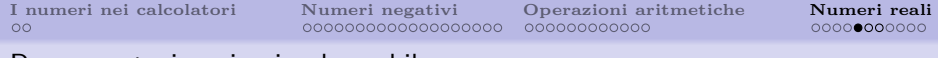

Rappresentazione in virgola mobile

per una rappresentazione effettiva si conviene di:

- eliminare i simboli ridondanti
- fissare la lunghezza della mantissa
- fissare la lunghezza dell'esponente
- utilizzare per l'esponente una convenzione che permetta di rappresentare numeri positivi e negativi senza l'indicazione esplicita del segno (complemento alla base o tecnica dell'eccesso, sommando una opportuna costante)
- disporre gli elementi rimasti (segno, esponente, mantissa) in un ordine convenzionale

quindi A viene rappresentato dalla sequenza:

$$
\mathbf{S} \quad \mathbf{E} \quad \mathbf{M}
$$

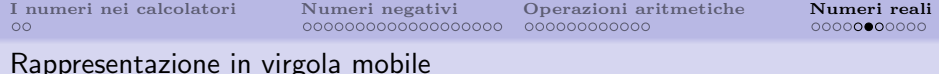

esempio: in base 10: 8 cifre di mantissa, esponente compreso tra

 $1758.37 \quad 0.175837 \cdot 10^{4} \quad + 54 \quad 17583700$  $-0.001 -0.1 \cdot 10^{-2} -48 \cdot 10000000$  $1 \qquad \qquad 0.1\cdot10^{1} \qquad \qquad +\; 51\;10000000$  $5000$   $0.5 \cdot 10^4$   $+ 54\,50000000$ 

S Ex Ex M M M M M M M M

-49 e 49 (si somma 50)

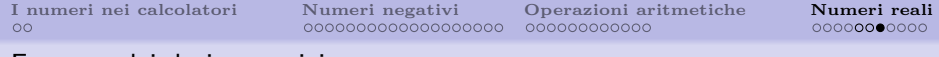

Formato dei dati numerici

- numeri reali in singola precisione: 4 byte (1 per l'esponente, 3 per la mantissa)
- l'esponente varia quindi tra -127 e 127
- si parla di dinamica per descrivere l'intervallo dei numeri rappresentabili circa  $10^{-38} \dots 10^{38}$
- la mantissa di 23 bit permette circa 7 cifre significative
- per valori inferiori a  $10^{-38}$  si parla di underflow
- $\bullet$  per valori superiori a  $10^{38}$  si parla di overflow

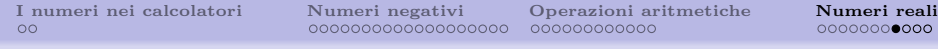

## Formato dei dati numerici

passi per ottenere la rappresentazione binaria

- trasformazione in binario
- normalizzazione
- memorizzazione

 $\mathfrak{Z}$ 

esempio:  $75.125$  (numero reale positivo  $> 1$ )

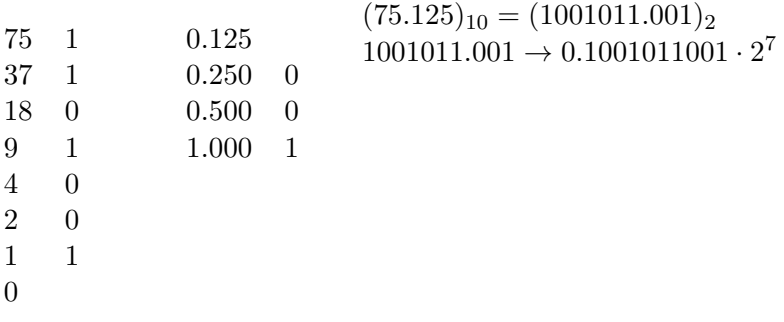

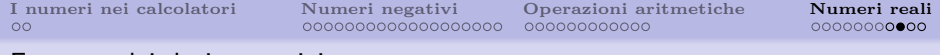

Formato dei dati numerici

esempio: 0.0375 (numero reale positivo a con  $0 < a < 1$ )

- 0.0375 0 0.0750 0 0.1500 0 0.3000 0 0.6000 0 1.2000 1 0.4000 0 0.8000 0
- 1.6000 1

 $(0.0375)_{10} = (0.0000\overline{1001})_2$  $(0.0000\overline{1001})_2 = 0.\overline{1001} \cdot 2^{-4}$ 

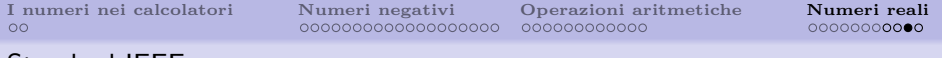

- Standard IEEE
	- $\bullet$  un numero reale  $\neq 0$  viene scritto in binario come  $1.b_1b_2b_3\ldots\cdot 2^e$
	- la mantissa  $\alpha$  è perciò  $1 \leq \alpha < 2$
	- il numero viene memorizzato su 32 bit
		- 1 bit di segno
		- 8 bit di esponente
		- 23 bit per la mantissa
	- **•** poiché la prima cifra è sempre 1, questa cifra non viene memorizzata. Di fatto la mantissa ha 24 cifre binarie di precisione
	- l'esponente viene memorizzato sommando il valore costante 127

```
esempio: 1.0
0 01111111 0000000 00000000 00000000
```
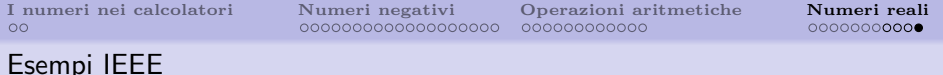

−1 1 01111111 0000000 00000000 00000000  $(2)_{10} \rightarrow (10)_2 = 10 \cdot 2^0 = 1.0 \cdot 2^1$ 0 10000000 0000000 00000000 00000000  $(-3)_{10} \rightarrow (-11)_2 = -11 \cdot 20 = -1.1 \cdot 2^1$ 1 10000000 1000000 00000000 00000000  $(0.5)_{10} \cdot (0.1)_2 = 0.1 \cdot 20 = 1.0 \cdot 2 - 1$ 0 01111110 0000000 00000000 00000000 0.666666

- <span id="page-45-0"></span>0 01111110 0101010 10101010 10101010
- $\bullet$  3.141593
	- 0 10000000 1001001 00001111 11011100